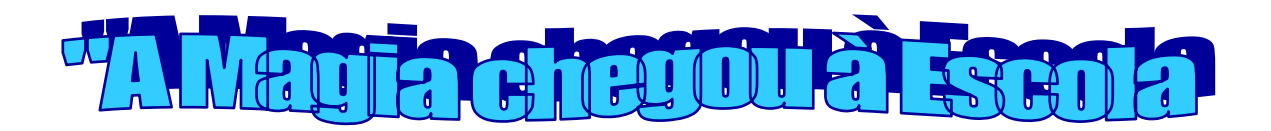

## **Impressões digitais**

## **Material**

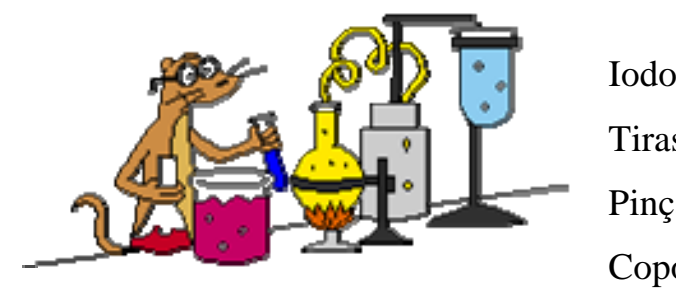

 Tiras de papel de filtro Pinça Copo de precipitação Vidro de relógio

## **Procedimento:**

- 1- Passa o teu dedo indicador na testa de modo que este fique com uma camada de gordura.
- 2- Faz uma impressão digital no papel de filtro.
- 3- Dentro do copo de precipitação, coloca uma pequena porção de iodo.
- 4- Introduz o papel de filtro no copo e tapa-o com o vidro de relógio
- 5- Espera alguns segundos e observa.